## POSSIBILITY TO SORT QUOTES IN 3 DIFFERENT WAYS

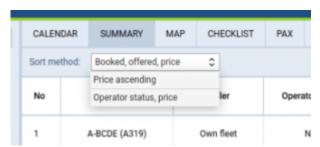

Sorting option in 'Requests/Quotes'

It will be possible to sort the quotes in 3 different ways, using the field available in the Summary tab.

- 1. Booked, offered, price this is the default way of sorting, in which the quotes will be sorted in the following way:
  - 1. Booked
  - 2. Offered, ordered by the ascending price
  - 3. The rest, ordered by the ascending price
- 2. Price ascending the quotes will be ordered by the price, ascending
- 3. Operator status, price in this case, the order is following (in each group sorting by ascending price):
  - 1. Own fleet
  - 2. Accepted
  - 3. Unanswered
  - 4. Rejected

From:

https://wiki.leonsoftware.com/ - Leonsoftware Wiki

Permanent link:

https://wiki.leons of tware.com/updates/sales-possibility-to-sort-quotes-in-3-different-ways? rev=1644608076 the solution of the control of the control of

Last update: 2022/02/11 19:34

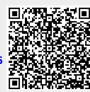